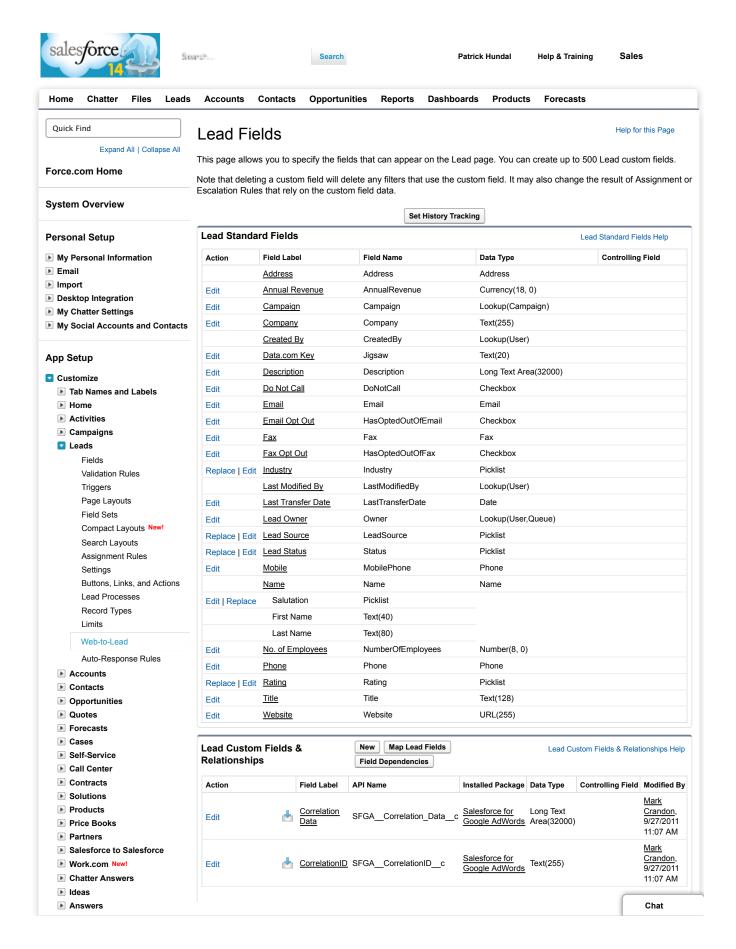

1 of 2 1/30/14 3:06 PM

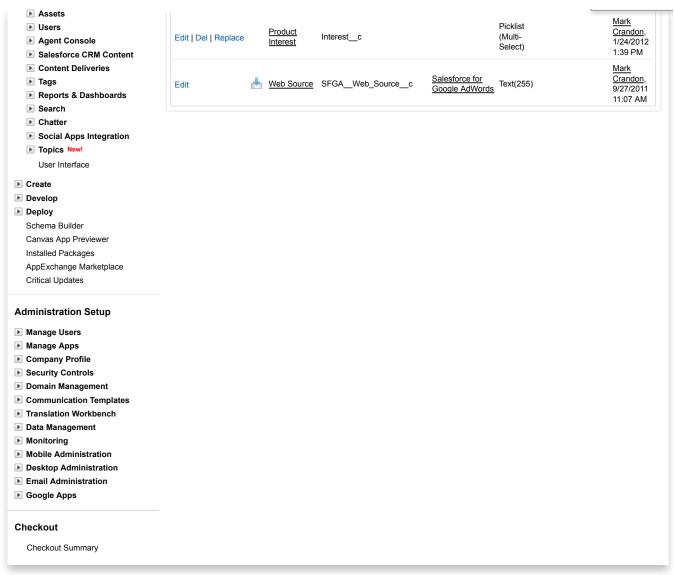

 $Copyright @ 2000-2014 \ sales force.com, \ inc. \ All \ rights \ reserved. \ | \ \underline{Privacy Statement} \ | \ \underline{Security Statement} \ | \ \underline{Terms \ of \ Use} \ | \ \underline{508 \ Compliance} \ | \ \underline{Security Statement} \ | \ \underline{Security Statement} \ | \ \underline{Security Statement} \ | \ \underline{Security Statement} \ | \ \underline{Security Statement} \ | \ \underline{Security Statement} \ | \ \underline{Security Statement} \ | \ \underline{Security Statement} \ | \ \underline{Security Statement} \ | \ \underline{Security Statement} \ | \ \underline{Security Statement} \ | \ \underline{Security Statement} \ | \ \underline{Security Statement} \ | \ \underline{Security Statement} \ | \ \underline{Security Statement} \ | \ \underline{Security Statement} \ | \ \underline{Security Statement} \ | \ \underline{Security Statement} \ | \ \underline{Security Statement} \ | \ \underline{Security Statement} \ | \ \underline{Security Statement} \ | \ \underline{Security Statement} \ | \ \underline{Security Statement} \ | \ \underline{Security Statement} \ | \ \underline{Security Statement} \ | \ \underline{Security Statement} \ | \ \underline{Security Statement} \ | \ \underline{Security Statement} \ | \ \underline{Security Statement} \ | \ \underline{Security Statement} \ | \ \underline{Security Statement} \ | \ \underline{Security Statement} \ | \ \underline{Security Statement} \ | \ \underline{Security Statement} \ | \ \underline{Security Statement} \ | \ \underline{Security Statement} \ | \ \underline{Security Statement} \ | \ \underline{Security Statement} \ | \ \underline{Security Statement} \ | \ \underline{Security Statement} \ | \ \underline{Security Statement} \ | \ \underline{Security Statement} \ | \ \underline{Security Statement} \ | \ \underline{Security Statement} \ | \ \underline{Security Statement} \ | \ \underline{Security Statement} \ | \ \underline{Security Statement} \ | \ \underline{Security Statement} \ | \ \underline{Security Statement} \ | \ \underline{Security Statement} \ | \ \underline{Security Statement} \ | \ \underline{Security Statement} \ | \ \underline{Security Statement} \ | \ \underline{Security Statement} \ | \ \underline{Security Statement} \ | \ \underline{Security Statement} \ | \ \underline{Security Statement} \ | \ \underline{Security Statement} \ | \ \underline{Security Statement} \ | \ \underline{Security Statement} \ | \ \underline{Security Statement} \ | \ \underline{Security Statement} \ | \ \underline{Security Statement} \ | \ \underline{Security Statement} \ | \ \underline{Security Statement} \ | \ \underline{Security Statement} \ | \ \underline{Securi$ 

2 of 2 1/30/14 3:06 PM